# CIL Http Get API

## URL syntax:

http://cilsms.com/MoreSms.aspx?uid=<uuuuu>&pwd=<ppppp>&mobiles=<recipient nos>&message=<MessageText>&msgtype=<MessageType>&senderid=<SenderID>&tid= <DLTTemplateIdOfMessageText>

### Text / ASCII SMS Example:

For send message for only 1 recipient

http://cilsms.com/MoreSms.aspx?uid=LoginID&pwd=LoginPassword&mobiles=9924699246&messa ge=You are welcome.

For send message for more than 1 recipient (the all recipients are separated by comma.)

http://cilsms.com/MoreSms.aspx?uid=LoginID&pwd=LoginPassword&mobiles=9924699246,922779 2277&message=You are welcome.

## Text / ASCII Flash SMS Example:

http://cilsms.com/MoreSms.aspx?uid=LoginID&pwd=LoginPassword&mobiles=9924699246,922779 2277&message=You are welcome.&msgtype=1

#### Language / Unicode SMS Example:

http://cilsms.com/MoreSms.aspx?uid=LoginID&pwd=LoginPassword&mobiles=9924699246,922779 2277&message=आप का ᭭वागत ह।ै&msgtype=2

## Response / Result of the API:

```
Successful submission: 
<?xml version="1.0" encoding="UTF-8" ?>
<SendSMS>
      <TransID>Integer Transaction Id</TransID> 
</SendSMS>
```

```
Fail submission: 
<?xml version="1.0" encoding="UTF-8" ?>
<SendSMS>
      <TransID>0</TransID> 
</SendSMS>
```
## Note:

- 1. 1 sms pulse has been count on every 159 chars.
- 2. Some of the special characters in the message text are encoded as follows…

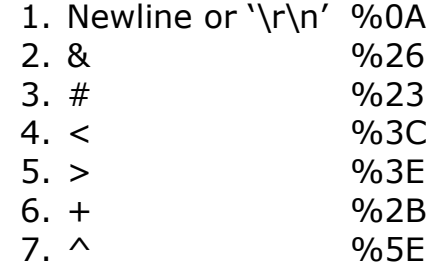

- 3. New line is counted as 2 chars.
- 4. Message will broadcast as default sender id if not set, else if match in approved list then sent set <Sender ID> else sent default sender id.
- 5. Please remove control characters from message while submit the request.
- 6. For flash sms keep length upto 159 chars only, else it delivers as normal sms.
- 7. tid Mandatory Key after 7-Jan-2021 as per TRAI
- 8. Message text must be http encode for eliminate junk characters at recipient end.

Ex 1

message=Please answer

 $2+2=5$ 

Yes or no?

Replace with message=Please+answer%0a2%2b2%3d5%0aYes+or+no%3f

## $Ex<sub>2</sub>$

## message=आप का स्वागत है।

Replace with

Message=%e0%a4%86%e0%a4%aa+%e0%a4%95%e0%a4%be+%e0%a4%b8%e0%a5%8d%e0 %a4%b5%e0%a4%be%e0%a4%97%e0%a4%a4+%e0%a4%b9%e0%a5%88%e0%a5%a4

9. Get response with error message, add key in url  $\&$ return=1 Note: Response content-type='text/html; charset=utf-8'

```
<?xml version="1.0" encoding="UTF-8" ?>
<SendSMS>
      <TransID>Integer Transaction Id</TransID> 
     <error>Error Message</error>
</SendSMS>
```
Get response in Json string, add key in url  $\&$ return=2

```
{ 
  "SendSMS": {
```

```
 "TransID": "Integer Transaction Id", 
 "error": "Error Message" 
 } 
}
```